### **Egy laptoppal az erősen kölcsönható kvantumrendszerek tengerén**

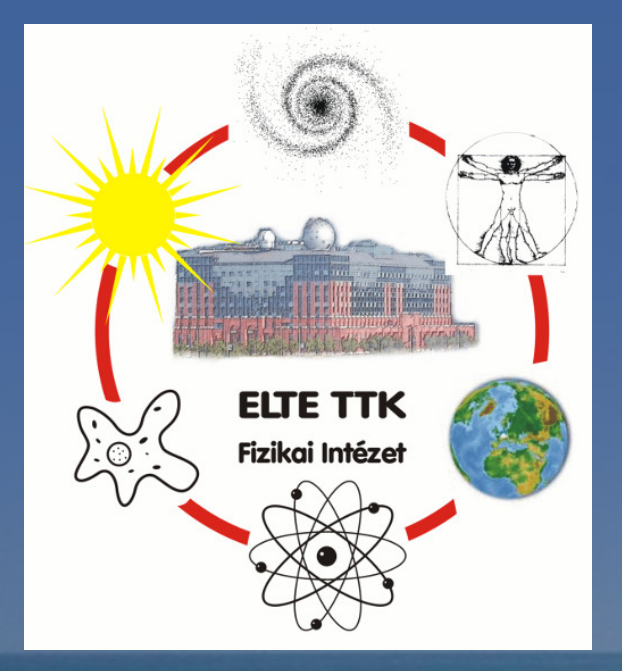

**Az atomoktól a csillagokig 2022. december 8.**

**Lájer Márton**

### **Moore törvény**

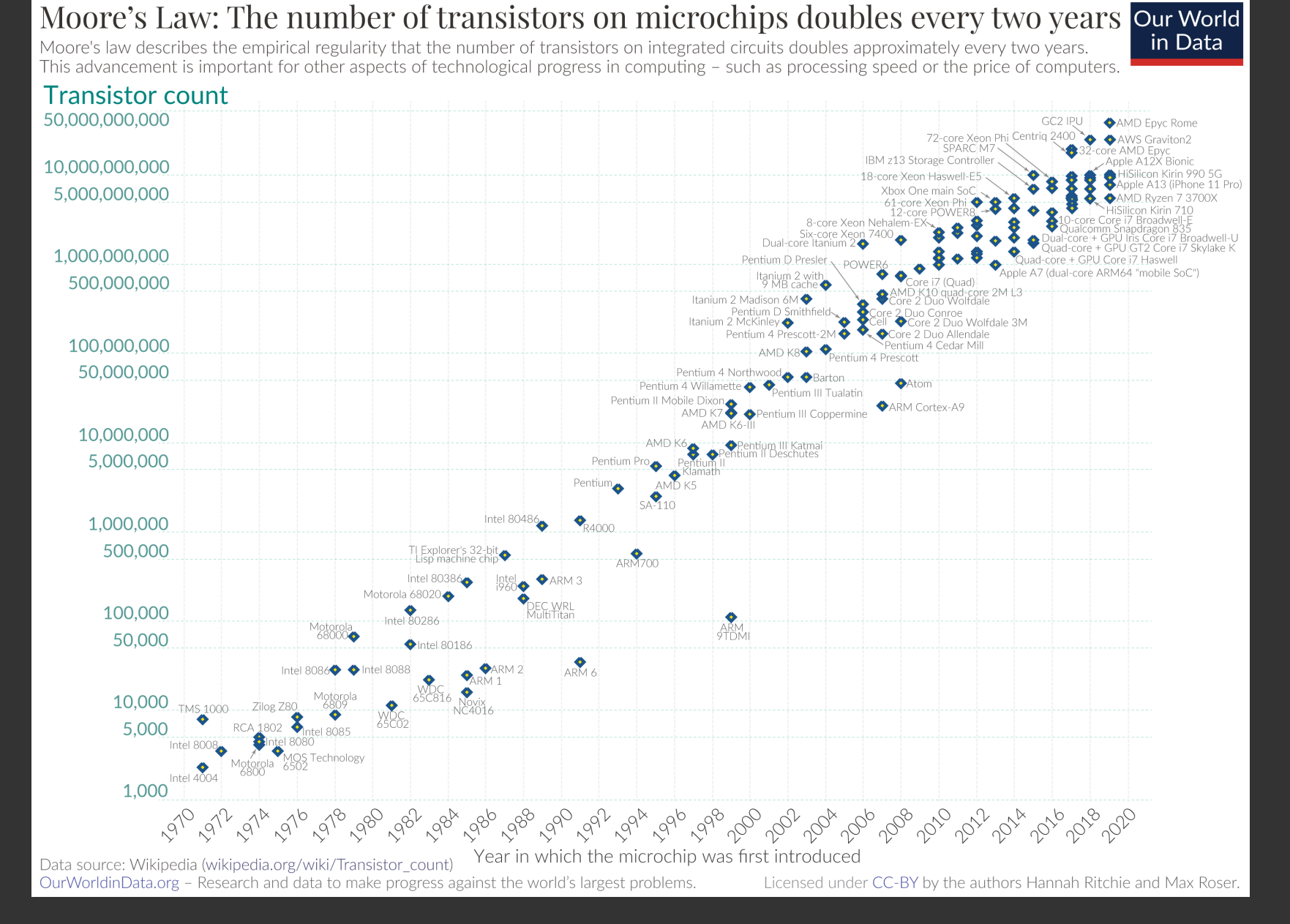

#### Max Roser, Hannah Ritchie - <https://ourworldindata.org/uploads/2020/11/Transistor-Count-over-time.png> CC BY 4.0

#### **1996 vs. 2020**

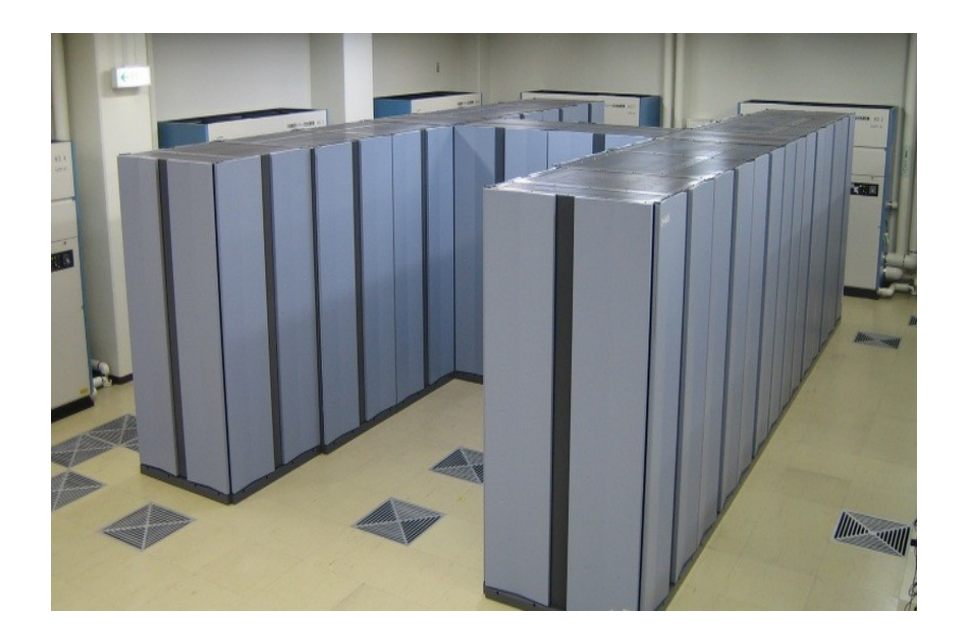

CP-PACS (Tsukuba egyetem, Japán) 1996. szeptembertől

*"led to global accomplishments in numerical research in particle physics, condensed matter physics, and astrophysics, among others"*

#### **368.2 GFLOP/s**

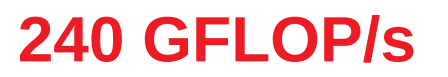

L: TOP500.org https://www.top500.org/resources/top-systems/cp-pacs-university-of-tsukuba/

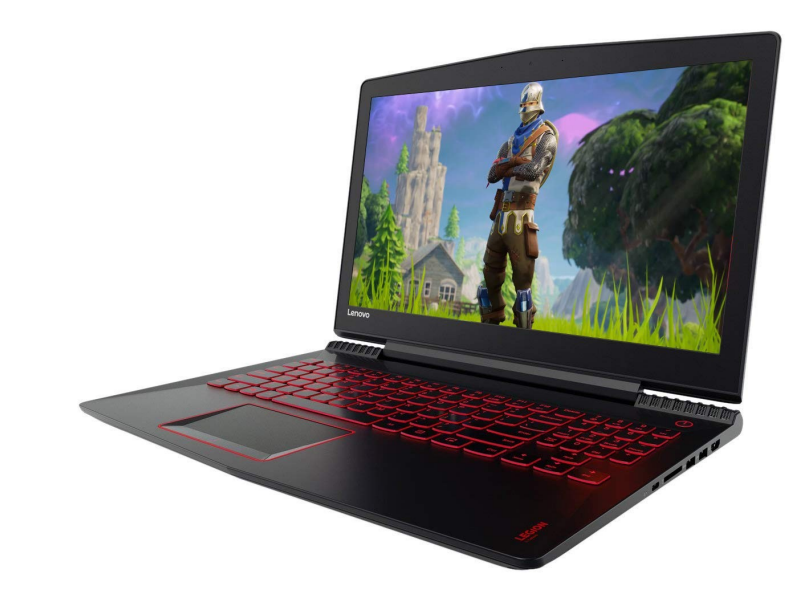

2020-ban vásárolt közönséges (gaming) laptop

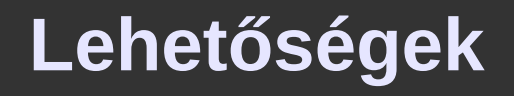

## Óriási számítási kapacitás hullott az ölünkbe.

Legfontosabb alkalmazási területek:

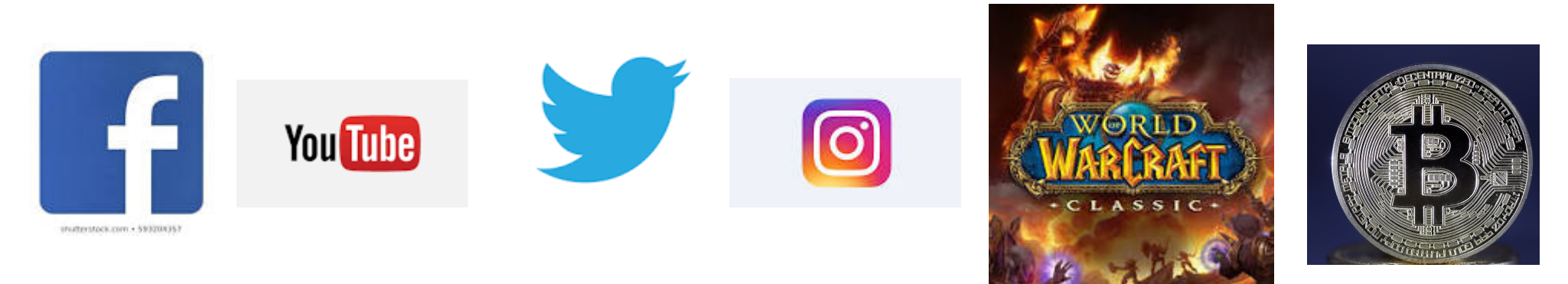

Egy másik lehetséges alkalmazás: Az Univerzum kutatása

### **Az Univerzumról dióhéjban**

### **Az Univerzum dióhéjban**

# Négy alapvető kölcsönhatás:

- Gravitáció
- **Elektromágnesség**
- **•** "Erős"
- "Gyenge"

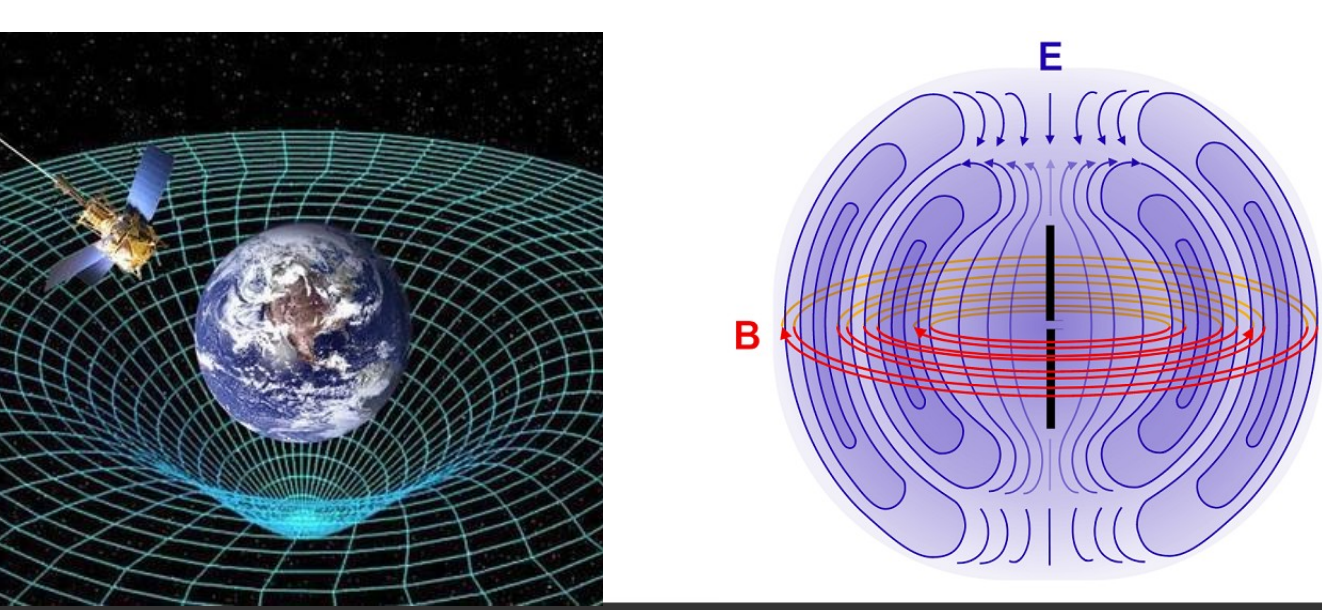

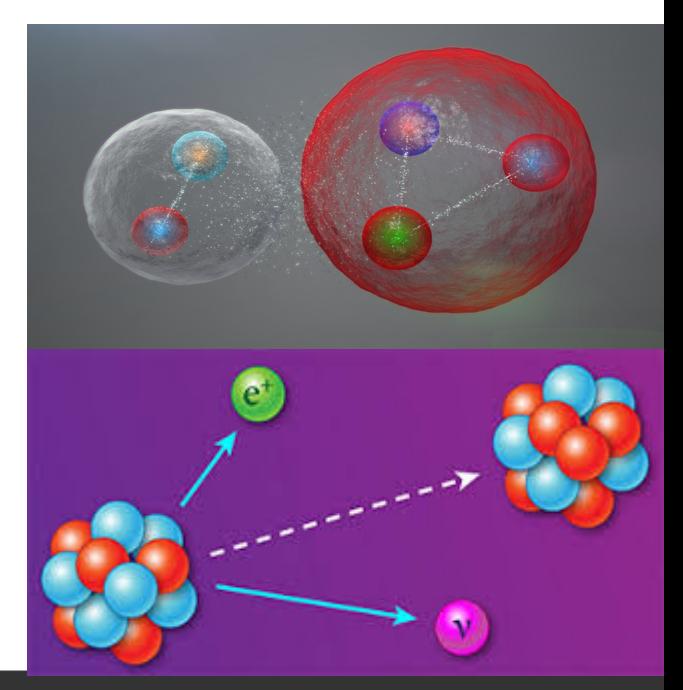

L: NASA, https://www.nasa.gov/mission\_pages/gpb/gpb\_012.html M: Creative Commons CC0 1.0 [https://en.wikipedia.org/wiki/File:Felder\\_um\\_Dipol.svg](https://en.wikipedia.org/wiki/File:Felder_um_Dipol.svg) UR: CERN/Daniel Dominguez, <https://home.cern/news/news/accelerators/discovery-new-class-particles-lhc> LR: APS/Alan Stonebraker, https://physics.aps.org/articles/v7/s106

### **Elektromágneses** *mező*

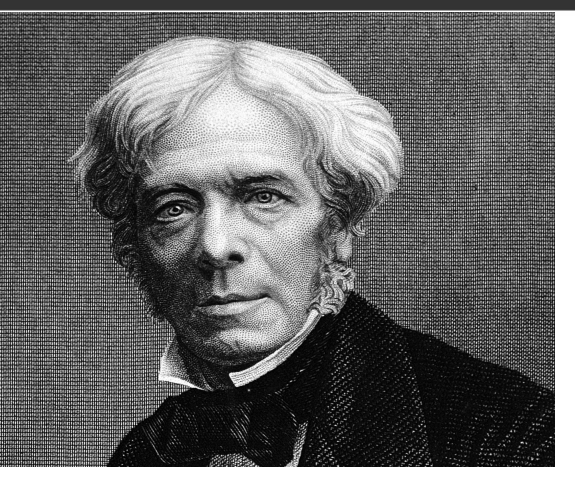

Michael Faraday

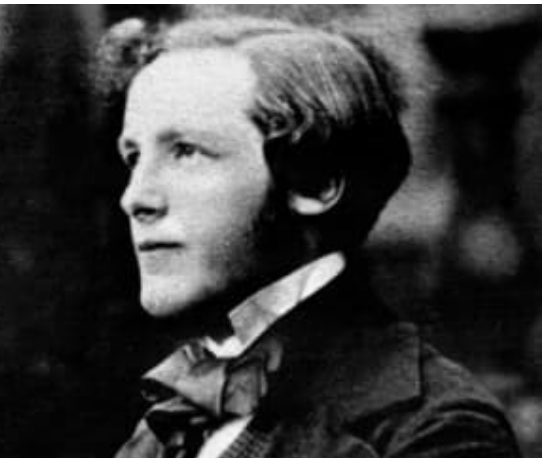

James C. Maxwell

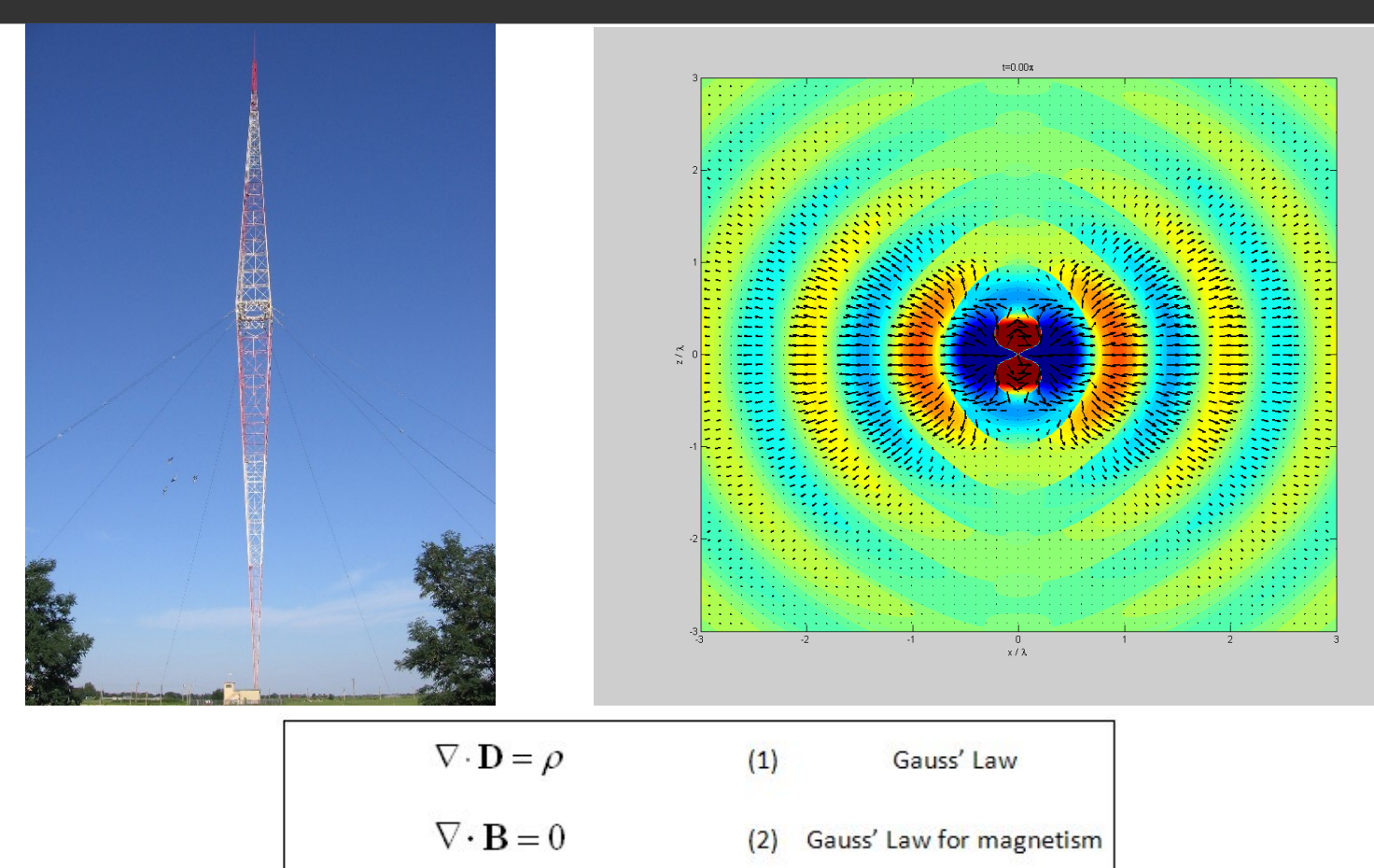

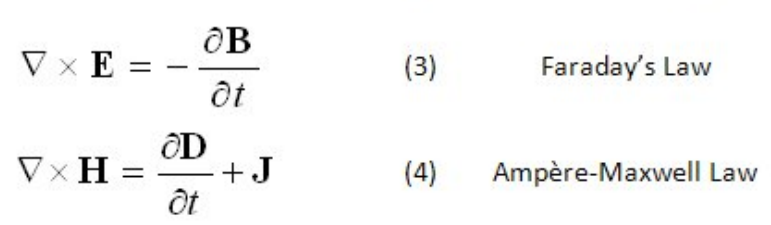

UL: [https://commons.wikimedia.org/wiki/File:Portrait\\_of\\_Michael\\_Faraday\\_%281791-1867%29\\_Wellcome\\_M0002002.jpg](https://commons.wikimedia.org/wiki/File:Portrait_of_Michael_Faraday_%281791-1867%29_Wellcome_M0002002.jpg)

LL: [https://en.wikipedia.org/wiki/James\\_Clerk\\_Maxwell#/media/File:YoungJamesClerkMaxwell.jpg](https://en.wikipedia.org/wiki/James_Clerk_Maxwell#/media/File:YoungJamesClerkMaxwell.jpg)

M: [https://hu.wikipedia.org/wiki/Szigetszentmikl%C3%B3s#/media/F%C3%A1jl:Lakihegyi\\_adotorony\\_1.jpg](https://hu.wikipedia.org/wiki/Szigetszentmikl%C3%B3s#/media/F%C3%A1jl:Lakihegyi_adotorony_1.jpg)

R: https://en.wikipedia.org/wiki/Multipolarity\_of\_gamma\_radiation#/media/File:DipoleRadiation.gif

### **Elektromágneses spektrum**

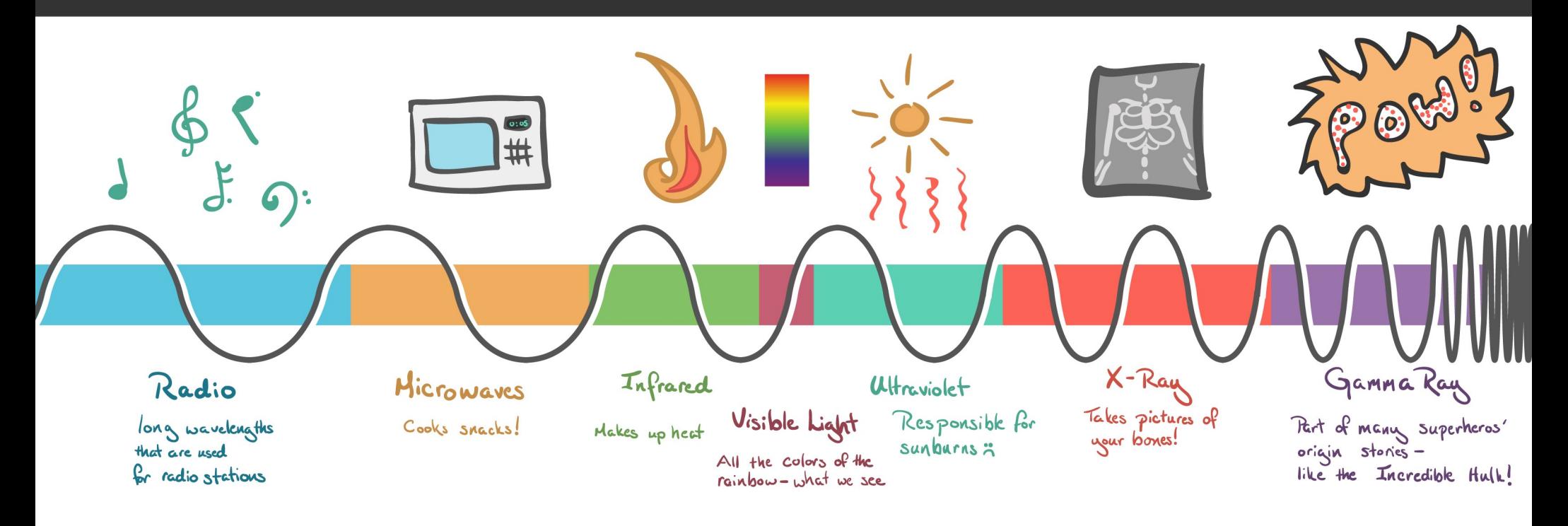

●**Klasszikus** kép: **E** és **B** vektor*mezők* kitöltik a teret, kölcsönhatnak, a **fény** is ennek a *mezőnek* a hullámzása ●**Kvantummechanika**: adott *frekvenciájú* sugárzást nem lehet tetszőleges (kicsi) *energiával* gerjeszteni. Diszkrét energiacsomagok: **részecskék**. Az EM mező esetén a részecske neve **foton**

> Image: Khan academy (Creative commons CC-BY-NC-SA 4.0) https://www.khanacademy.org/test-prep/mcat/physical-processes/light-and-electromagneticradiation-questions/a/diffraction-and-constructive-and-destructive-interference

# **Általánosítás: a "Standard Modell"**

- Az összes "elemi" részecske valamilyen, kvantumosan viselkedő mező fodrozódása
- A különböző mezők kölcsönhatnak egymással. Szerepük kettős:
	- Ők alkotják az anyagot, ami körülvesz minket, teljes változatosságában
	- Közvetítik az anyag különböző részei által egymásra gyakorolt hatásokat

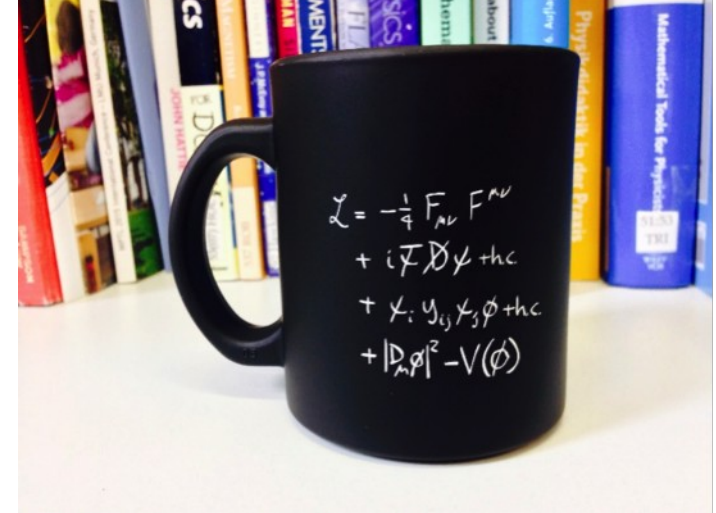

Image: CERN https://home.cern/news/news/cern/sit-down-coffee-standard-model

$$
\begin{array}{c} {\cal L}_{SM}=-\frac{1}{2}\partial_{\nu}\hat{g}^{\alpha}_{\mu}\partial_{\nu}\hat{g}^{\alpha}_{\nu}=\frac{1}{2}\partial_{\nu}\hat{g}^{\alpha}_{\nu}\hat{g}^{\alpha}_{\nu}\hat{g}^{\alpha}_{\nu}=\frac{1}{2}\partial_{\nu}\hat{g}^{\alpha}_{\nu}\hat{g}^{\alpha}_{\nu}\hat{g}^{\alpha}_{\nu}=\frac{1}{2}\partial_{\nu}\hat{g}^{\alpha}_{\nu}\hat{g}^{\alpha}_{\nu}\hat{g}^{\alpha}_{\nu}-\frac{1}{2}\partial_{\nu}\hat{g}^{\alpha}_{\nu}\hat{g}^{\alpha}_{\nu}-\frac{1}{2}\partial_{\nu}\hat{g}^{\alpha}_{\nu}\hat{g}^{\alpha}_{\nu}-\frac{1}{2}\partial_{\nu}\hat{g}^{\alpha}_{\nu}\hat{g}^{\alpha}_{\nu}=\frac{1}{2}\partial_{\nu}\hat{g}^{\alpha}_{\nu}\hat{g}^{\alpha}_{\nu}\hat{g}^{\alpha}_{\nu}=\frac{1}{2}\partial_{\nu}\hat{g}^{\alpha}_{\nu}\hat{g}^{\alpha}_{\nu}\hat{g}^{\alpha}_{\nu}=\frac{1}{2}\partial_{\nu}\hat{g}^{\alpha}_{\nu}\hat{g}^{\alpha}_{\nu}\hat{g}^{\alpha}_{\nu}=\frac{1}{2}\partial_{\nu}\hat{g}^{\alpha}_{\nu}\hat{g}^{\alpha}_{\nu}=\frac{1}{2}\partial_{\nu}\hat{g}^{\alpha}_{\nu}\hat{g}^{\alpha}_{\nu}=\frac{1}{2}\partial_{\nu}\hat{g}^{\alpha}_{\nu}\hat{g}^{\alpha}_{\nu}=\frac{1}{2}\partial_{\nu}\hat{g}^{\alpha}_{\nu}\hat{g}^{\alpha}_{\nu}=\frac{1}{2}\partial_{\nu}\hat{g}^{\alpha}_{\nu}\hat{g}^{\alpha}_{\nu}=\frac{1}{2}\partial_{\nu}\hat{g}^{\alpha}_{\nu}\hat{g}^{\alpha}_{\nu}=\frac{1}{2}\partial_{\nu}\hat{g}^{\alpha}_{\nu}\hat{g}^{\alpha}_{\nu}=\frac{1}{2}\partial_{\nu}\hat{g}^{\alpha}_{\nu}\hat{g}^{\alpha}_{\nu}=\frac{1}{2}\partial_{\mu}\hat{g}^{\alpha}_{\nu}\hat{g}^{\alpha}_{\nu}=\frac{1}{2}\partial_{\mu}\hat{g}^{\alpha}_{\nu}\hat{g}^{\
$$

#### **A Standard Modell mezői**

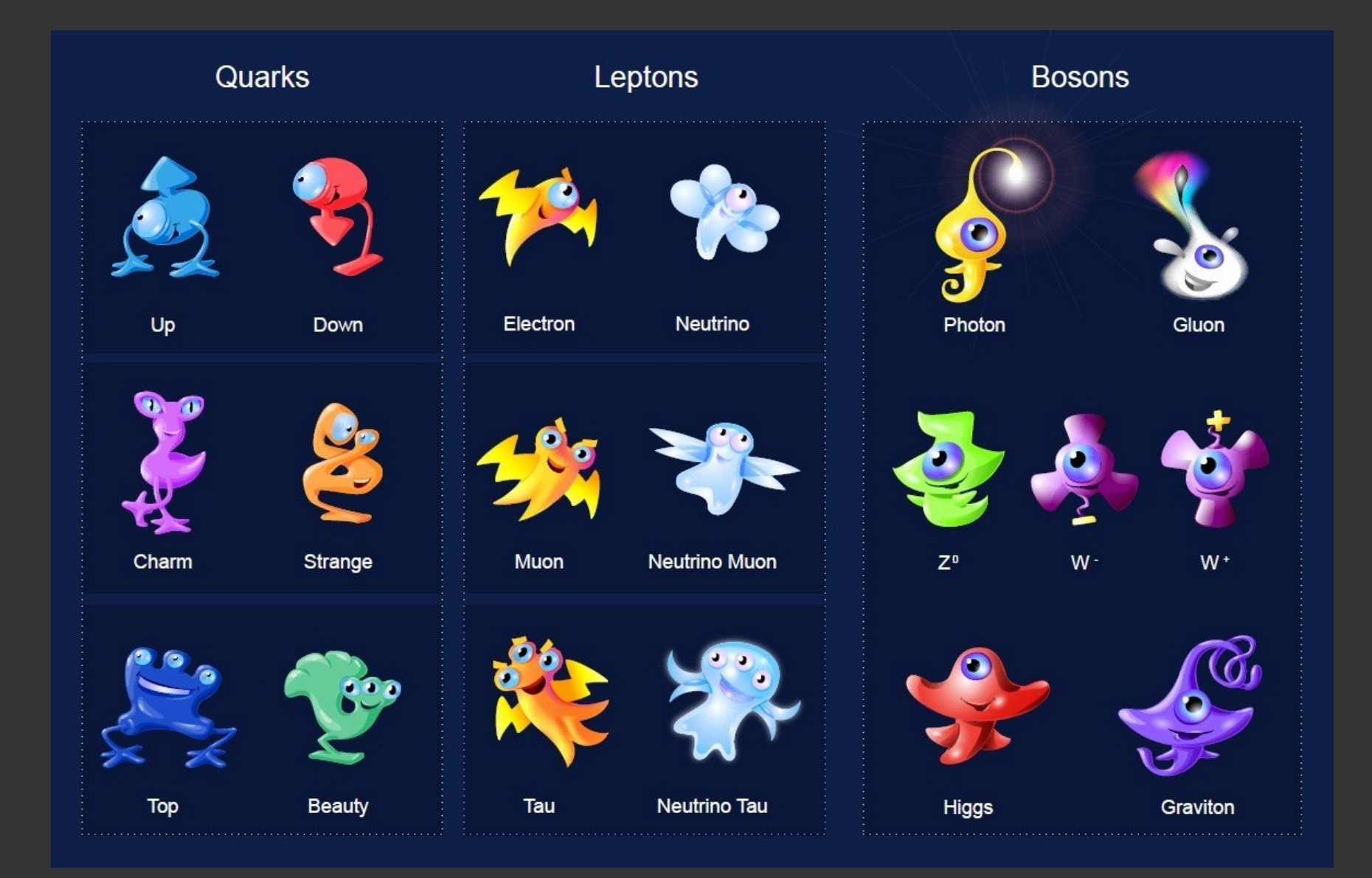

Particle quest sprites. Source: André-Pierre Olivier, https://cds.cern.ch/record/1473657

#### **A Standard Modell mezői**

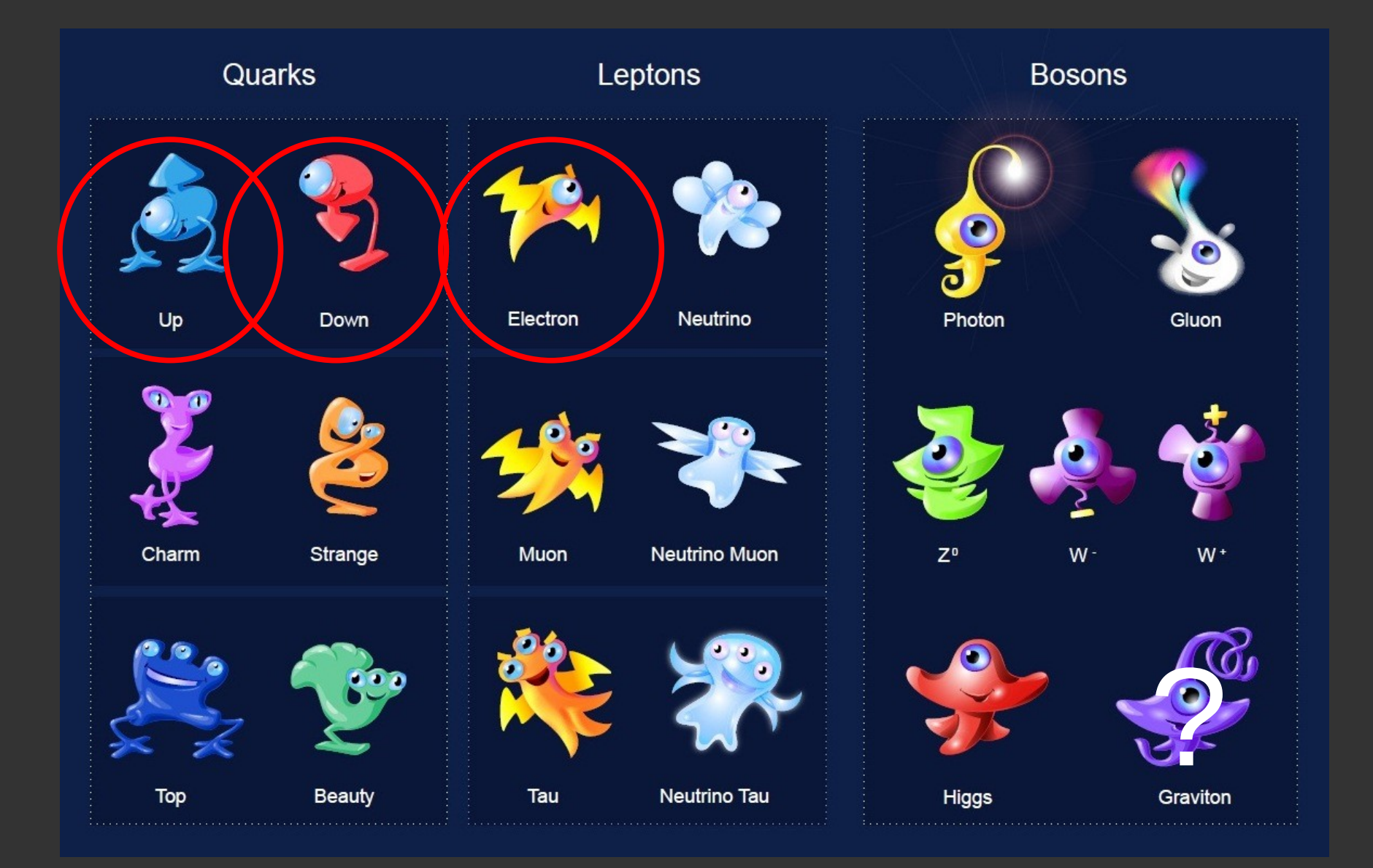

Particle quest sprites. Source: André-Pierre Olivier, https://cds.cern.ch/record/1473657

#### **Kvarkokból álló részecskék**

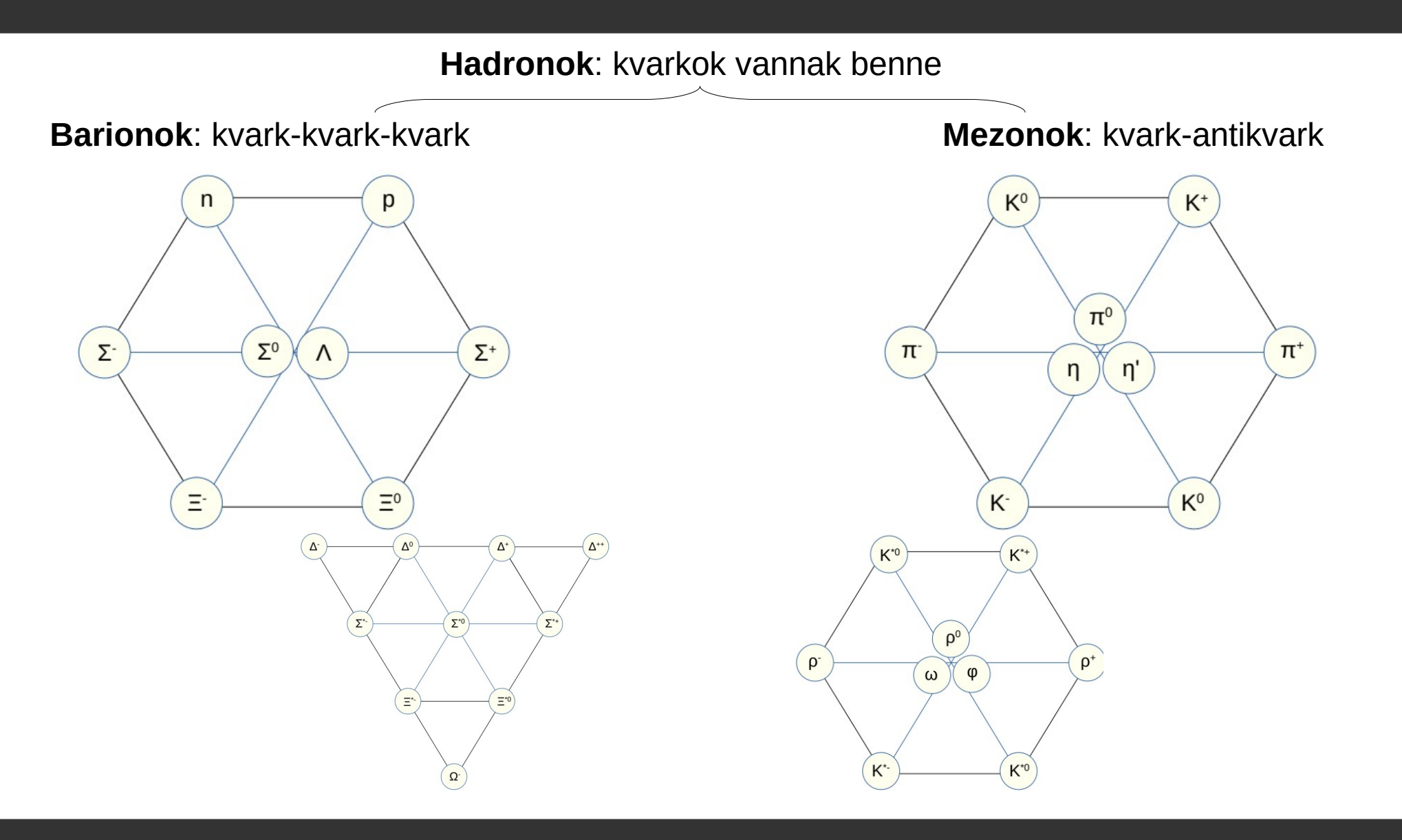

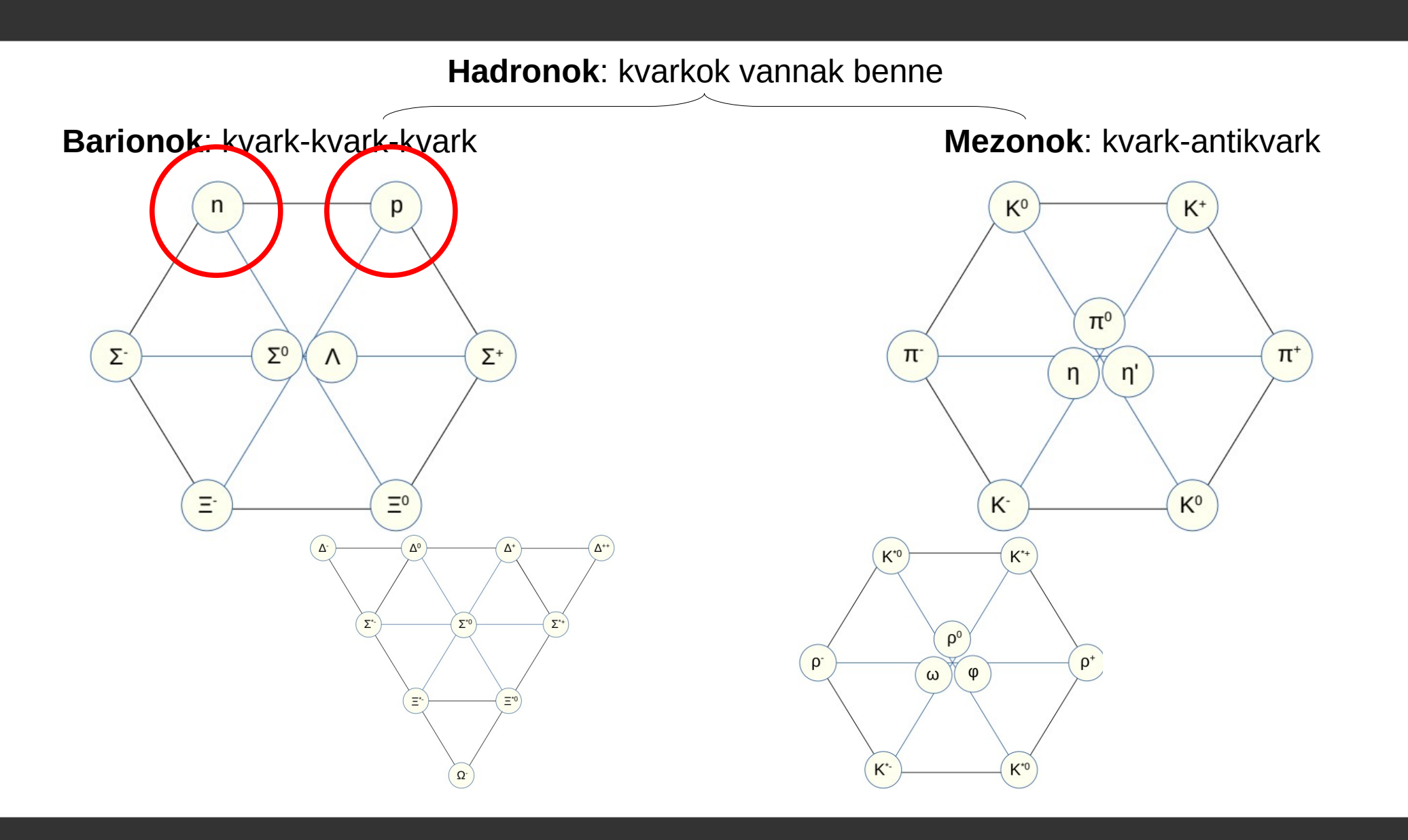

#### **Periódusos rendszer**

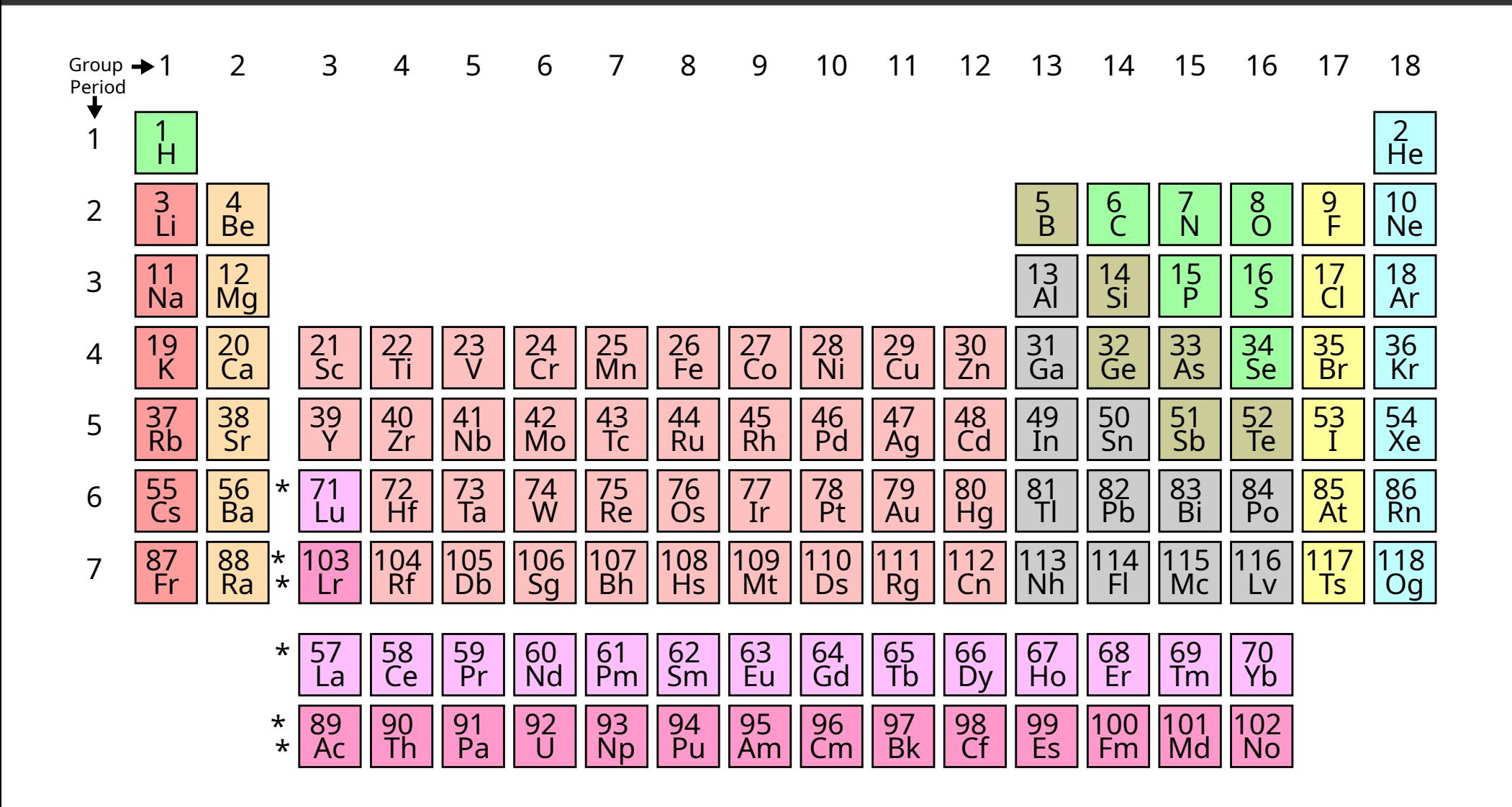

Picture has been released into the public domain by its author, Offnfopt https://commons.wikimedia.org/wiki/File:Simple\_Periodic\_Table\_Chart-en.svg Az egészen parányi dolgok gyökeresen másként viselkednek, mint ahogy azt várnánk

- A klasszikus mechanikában a mozgó testeknek van pályája
- A kvantummechanikában ez legfeljebb közelítés. Helyette a  $\overline{\phantom{a}}$ hullámfüggvény írja le a megtalálás valószínűségét.

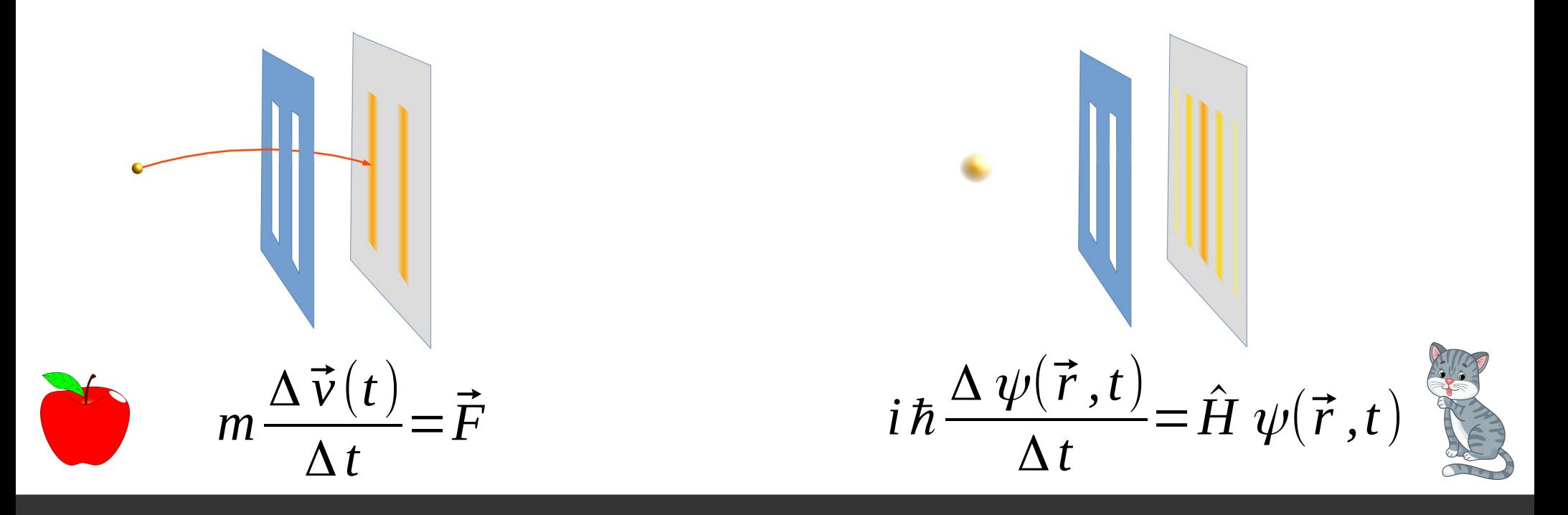

### **Szabad mezők**

# Mi történik, ha két Halálcsillag sugara keresztezi egymást?

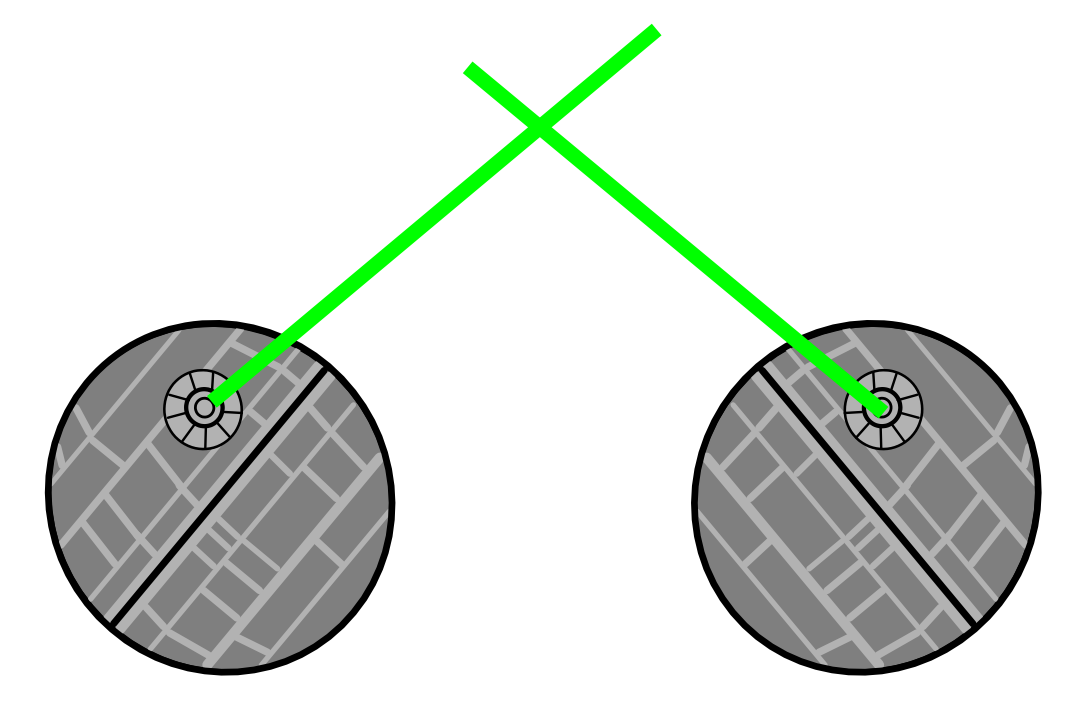

Ha közönséges fényből áll a sugár, gyakorlatilag semmi!

A fotonok egyszerűen átrepülnek egymáson

#### **Majdnem szabad mezők**

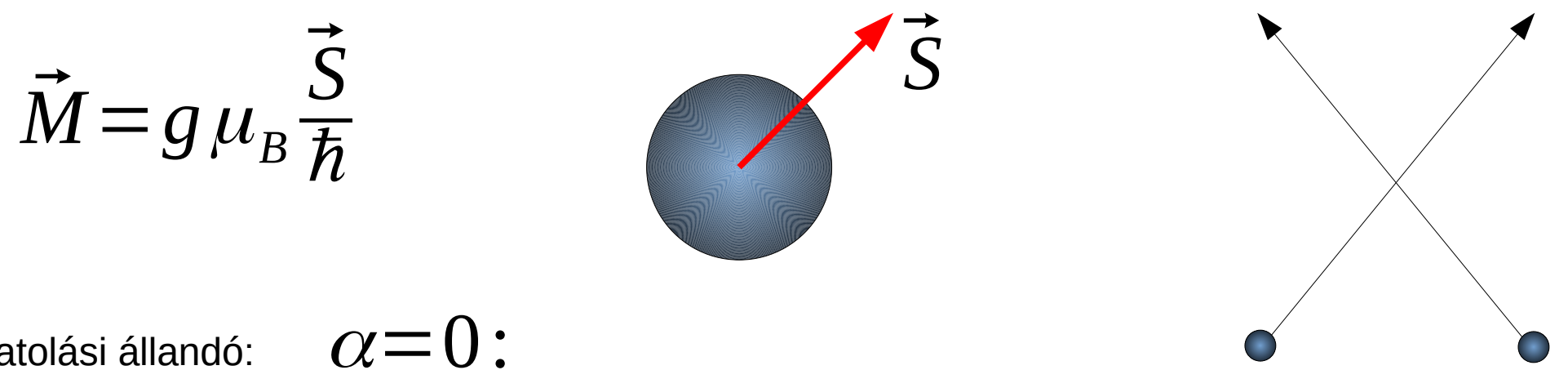

Csatolási állandó:

# *g*=2.00000000000000

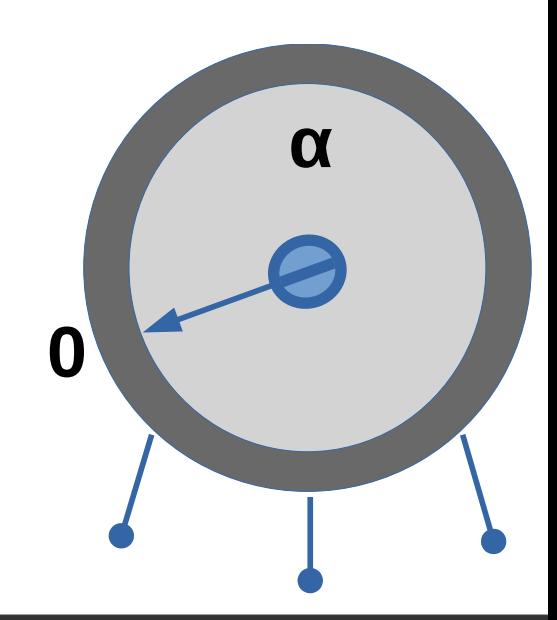

#### **Majdnem szabad mezők**

$$
\vec{M} = g \mu_B \frac{\vec{S}}{\hbar}
$$
\nCsatolási állandó:  $\alpha = \frac{1}{137.035...}$ .\n  
\nPerturbációszámítás\n  
\n $g = 2.00231930436328(153) \frac{1}{137}$ \n  
\n $g = 2.00231930436146(56)$ \n  
\nKísérlet

# Mi történik, ha két Halálcsillag sugara keresztezi egymást?

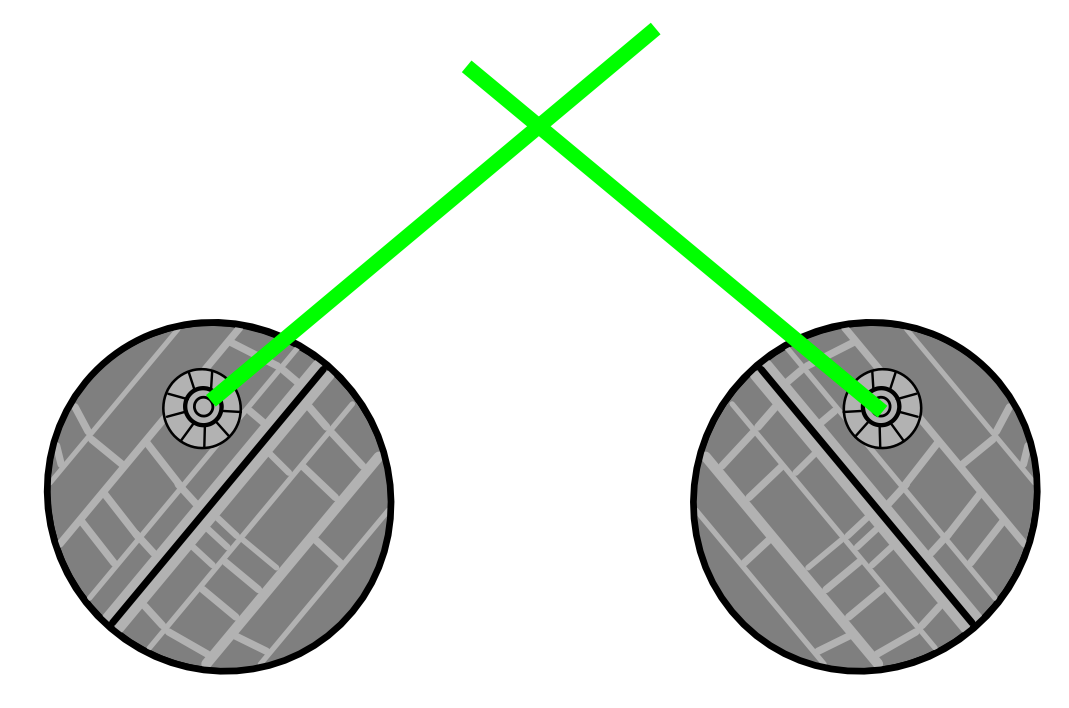

Ha közönséges fényből áll a sugár, gyakorlatilag semmi!

A fotonok egyszerűen átrepülnek egymáson

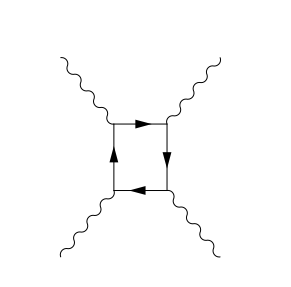

 $E=2*10^{32}$  J,  $t=1$  s,  $d=1$  km, λ=550 nm

 $N$   $-10^{51}$  db  $N_{\rm kh}$ /N~4\*10<sup>-27</sup>

#### **Kölcsönható mezők**

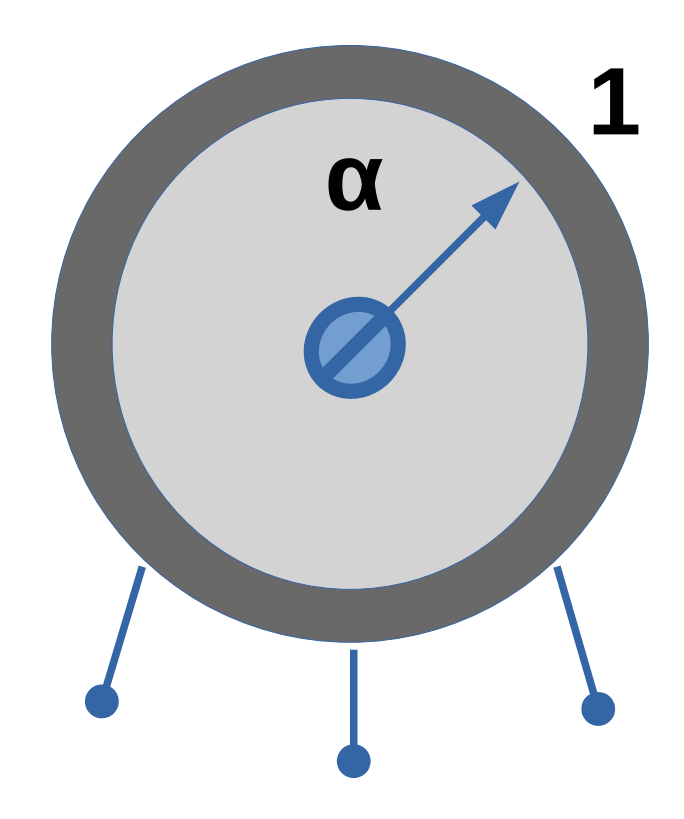

### **Víz**

### **Fázisdiagram: víz**

Víz

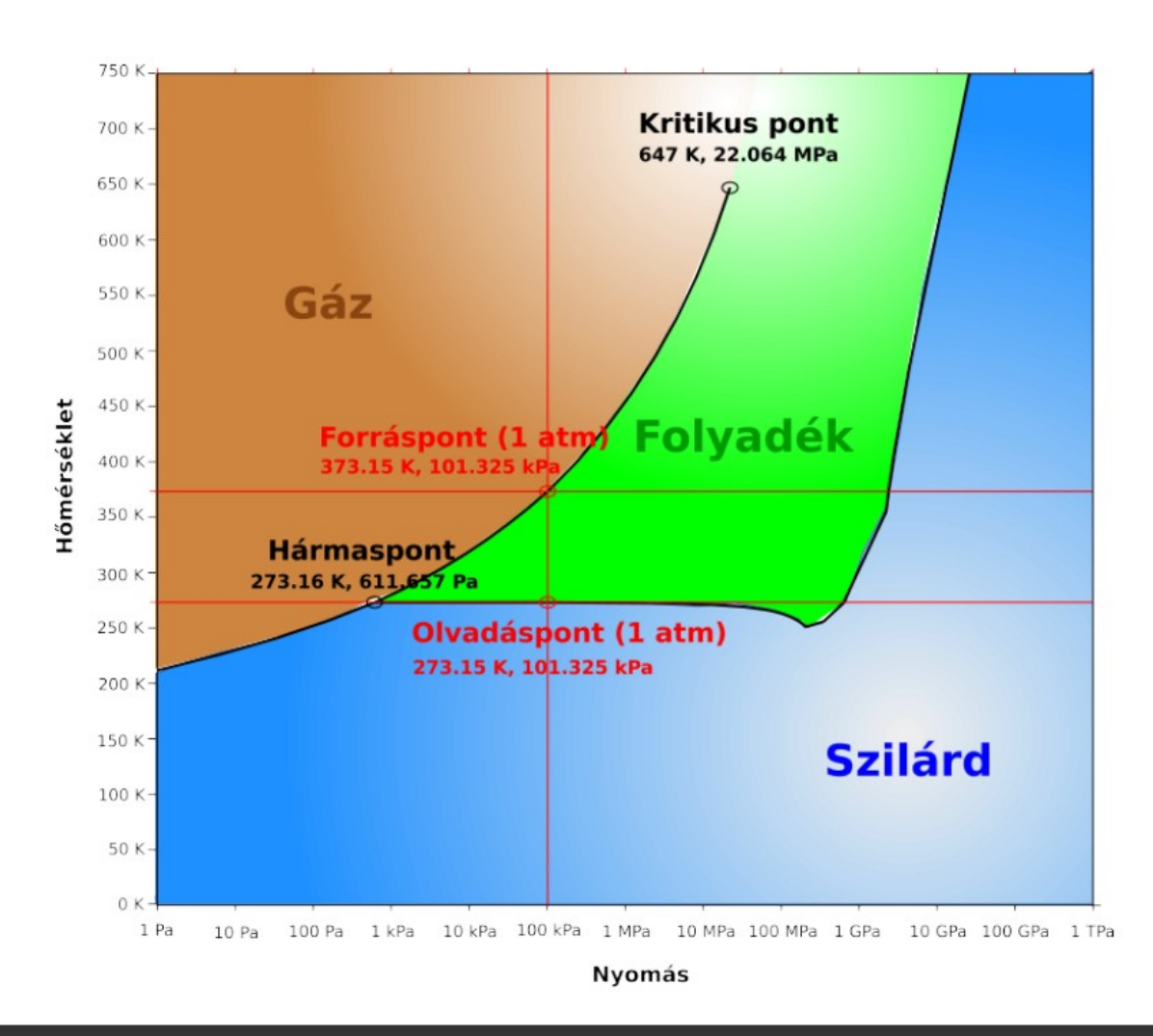

English original: [https://en.wikipedia.org/wiki/Phase\\_diagram#/media/File:Phase\\_diagram\\_of\\_water\\_simplified.svg](https://en.wikipedia.org/wiki/Phase_diagram#/media/File:Phase_diagram_of_water_simplified.svg) CC BY-SA 3.0

### **Erős kölcsönhatás**

### **Fázisdiagram: QCD**

## **Erős kölcsönhatás**

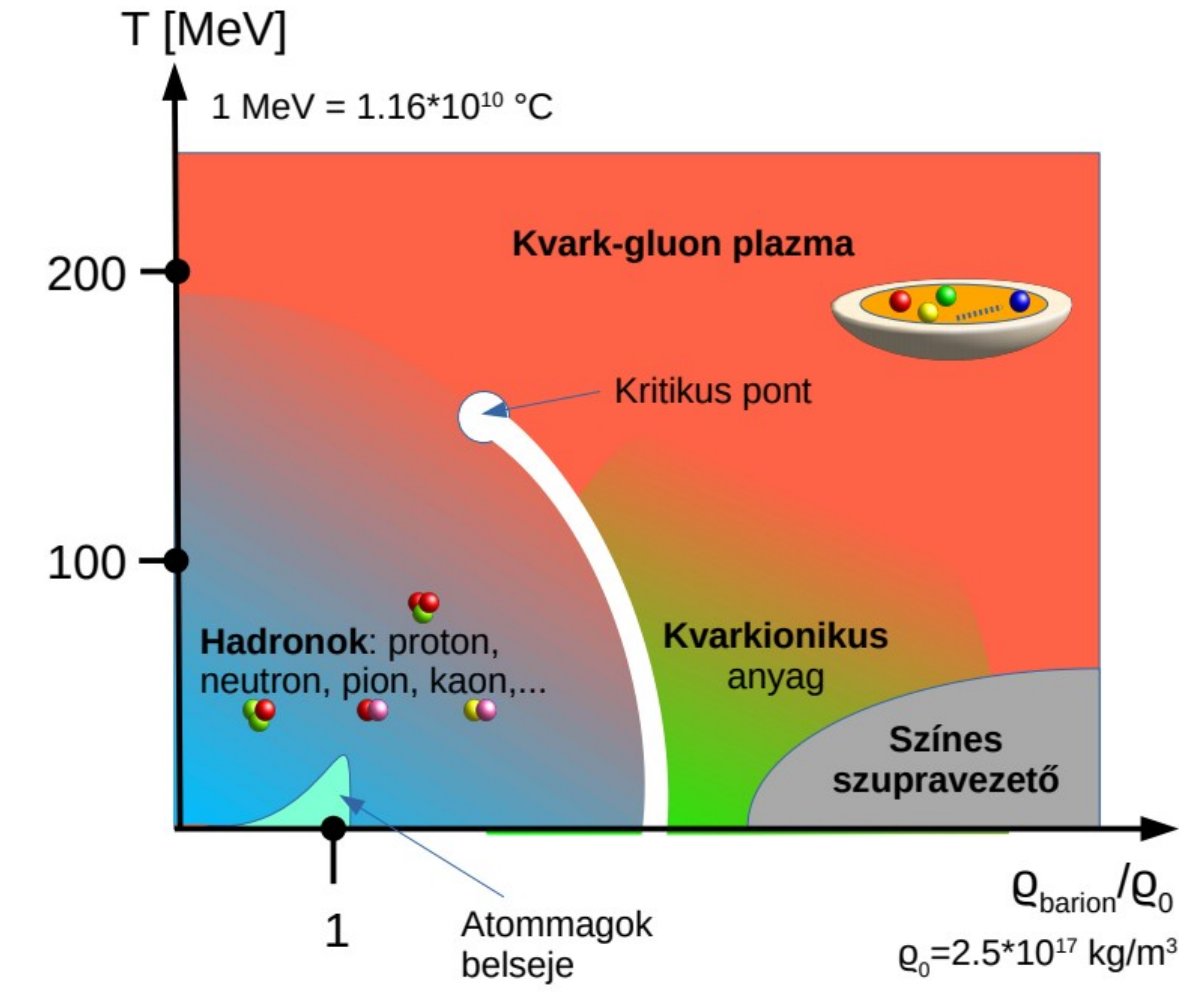

### **Fázisdiagram: QCD**

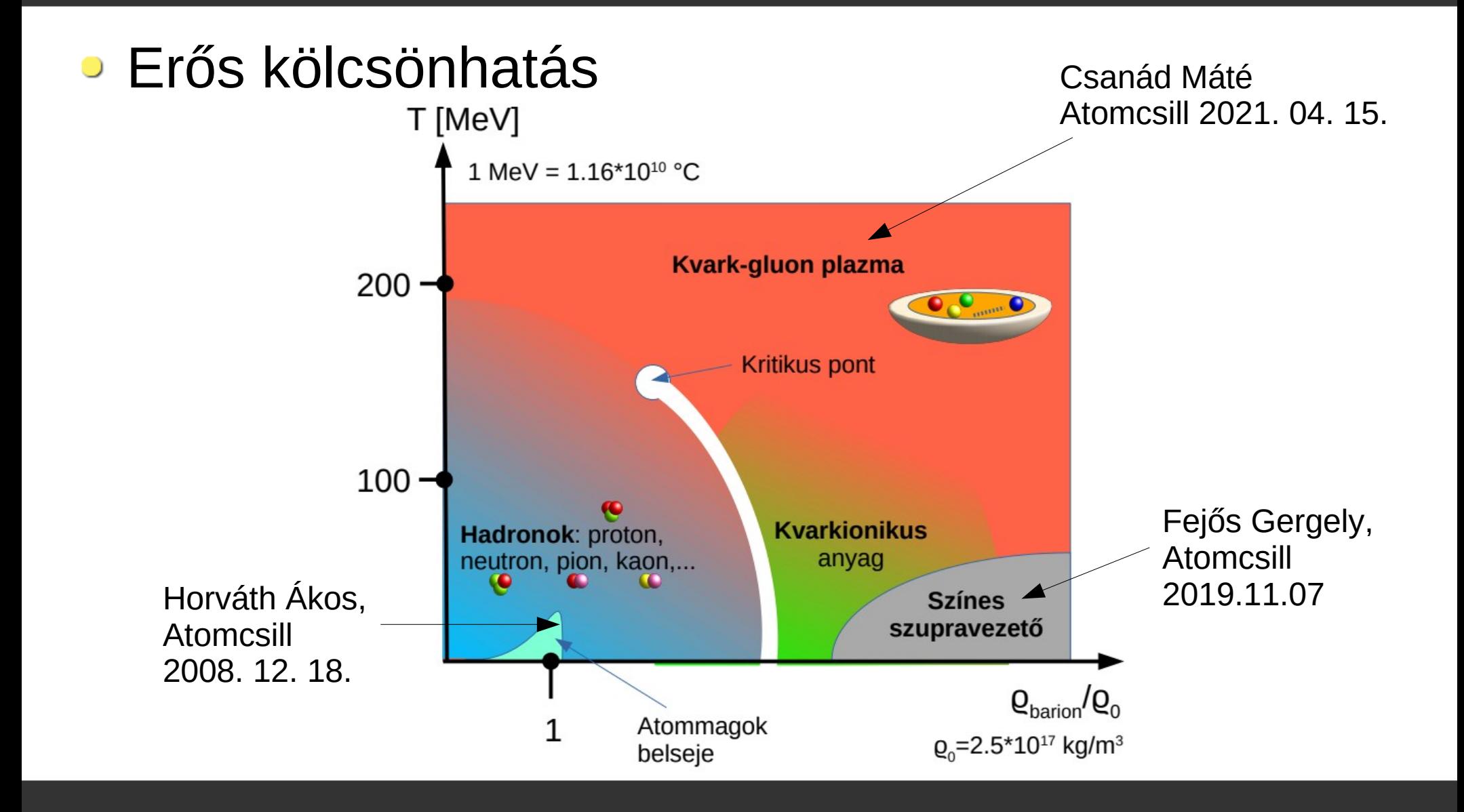

### **Fázisdiagram: QCD**

# **Erős kölcsönhatás**

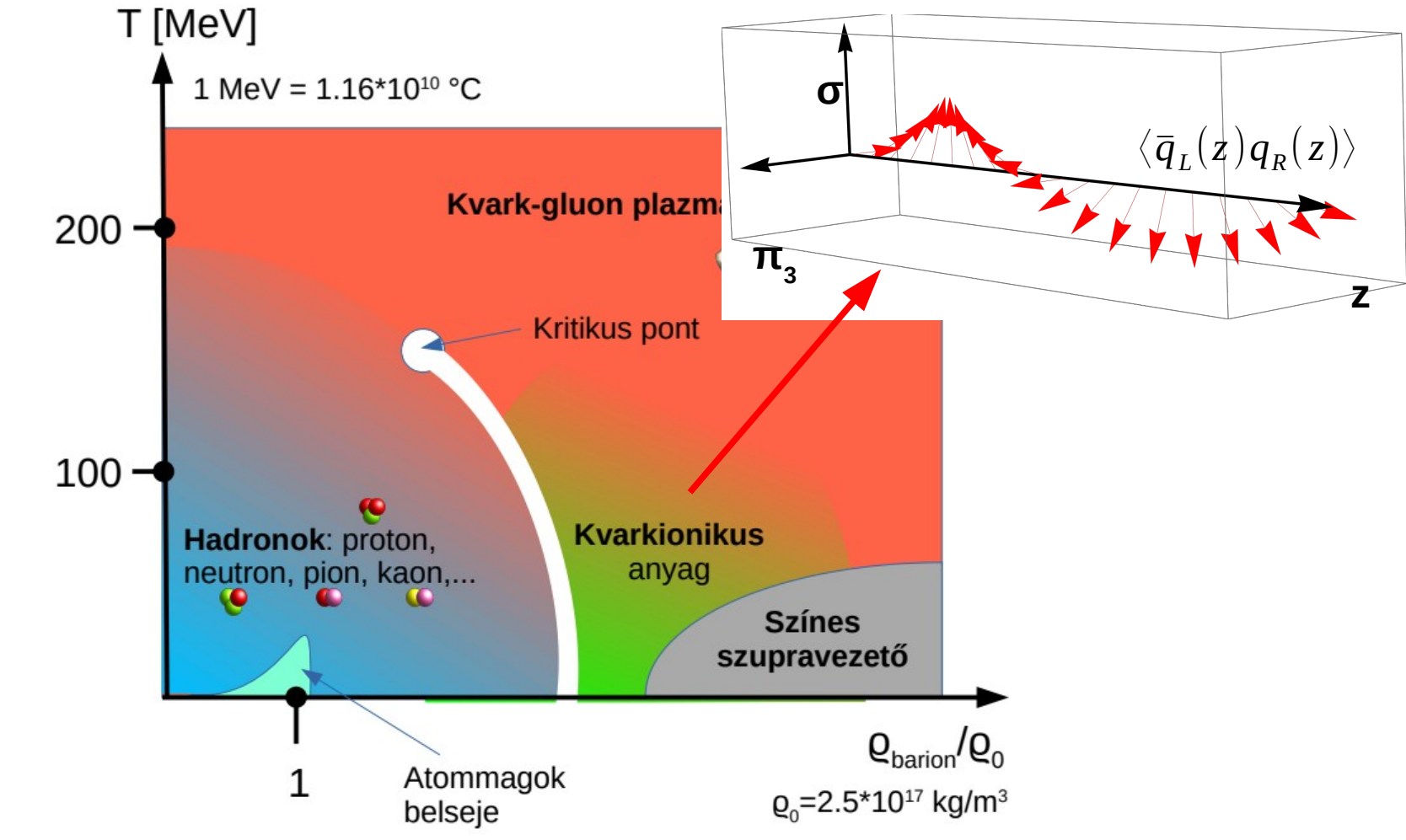

### **Játékmodell**

### **φ<sup>4</sup> modell**

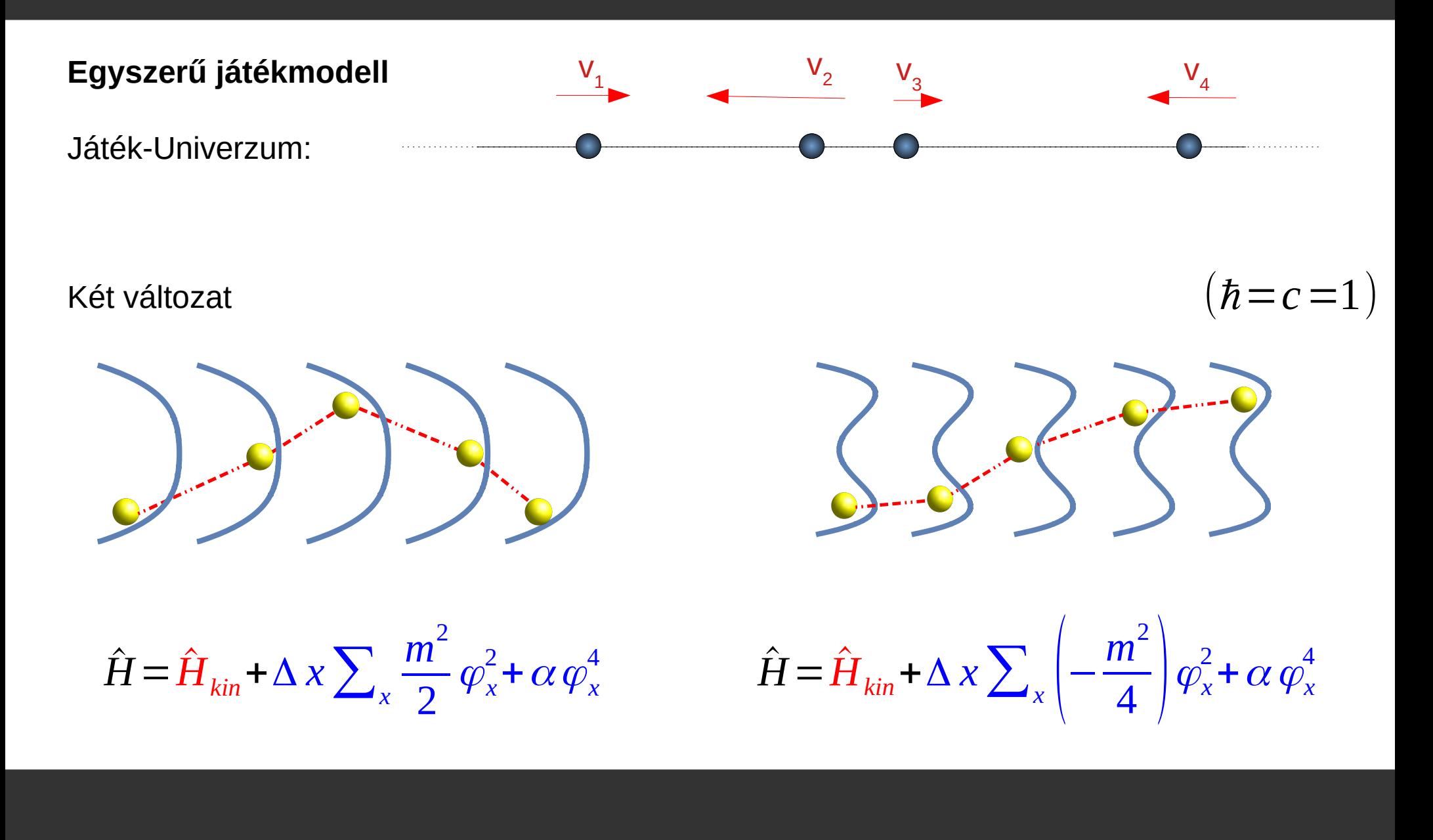

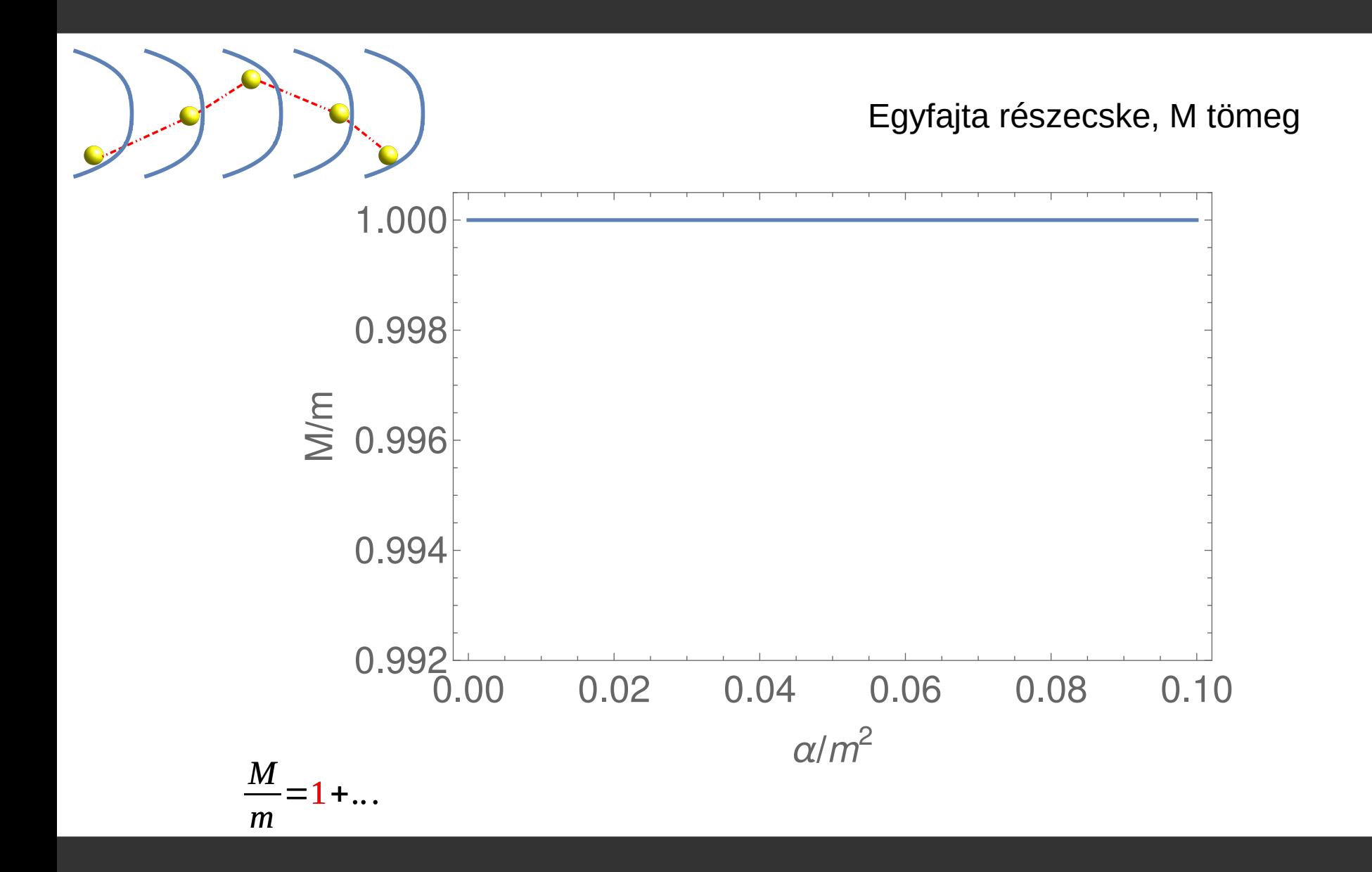

![](_page_31_Figure_0.jpeg)

![](_page_32_Figure_0.jpeg)

![](_page_33_Figure_0.jpeg)

![](_page_34_Figure_0.jpeg)

![](_page_35_Figure_0.jpeg)

![](_page_36_Figure_0.jpeg)

![](_page_37_Figure_0.jpeg)

![](_page_38_Figure_0.jpeg)

#### **Kölcsönható mezők**

![](_page_39_Picture_1.jpeg)

![](_page_40_Figure_0.jpeg)

![](_page_41_Figure_0.jpeg)

![](_page_42_Figure_0.jpeg)

![](_page_43_Figure_0.jpeg)

![](_page_44_Figure_0.jpeg)

![](_page_45_Figure_0.jpeg)

![](_page_46_Figure_0.jpeg)

![](_page_47_Figure_0.jpeg)

![](_page_48_Figure_0.jpeg)

**Mit segít ezen a laptop?**

# **Miben erős egy számítógép?**

# Alapműveletek racionális számokkal

- Összeadás 1.5+2.5=4
- **Kivonás 1.5-2.5=-1**
- Szorzás 1.5\*2.5=3.75
- **Osztás 1.5/2.5=0.6**
- Maradékos osztás
- Logikai kifejezések kiértékelése: 2+2<5? IGAZ
- Elágazások, ciklusok
- Adatmozgatás

### **Vektorok**

![](_page_51_Figure_1.jpeg)

- Nagysága és iránya van
- Koordinátákkal jellemezhető
- Általánosítás akárhány dimenzióba egyszerű
- **Vektorok összege, vektor** szorzása számmal: tagonként
- Két vektor (skaláris) szorzata:

![](_page_51_Figure_7.jpeg)

n dimenzió:

$$
(a_1, a_2, \ldots, a_n)
$$

R: https://medium.com/linear-algebra-basics/vectors-multiplication-a6f770f08dd9

## **Operátorok (mátrixok)**

![](_page_52_Figure_1.jpeg)

BR: [https://xaktly.com/MatrixOperations.htm](https://xaktly.com/MatrixOperations.html)l Creative Commons Attribution-NonCommercial-ShareAlike 3.0 Unported License. © 2016, Jeff Cruzan

![](_page_53_Picture_0.jpeg)

#### Mátrix-vektor szorzás

 $x \rightarrow \hat{H}$ 

Krilov altér Lánczos-algoritmus Jacobi-Davidson módszer

?

![](_page_53_Picture_4.jpeg)

Schrödinger egyenlet

*x H*  $\hat{H}$   $x = E$   $x$ 

sajátérték-probléma

![](_page_53_Picture_9.jpeg)

![](_page_53_Picture_10.jpeg)

Alekszej Krilov (1863-1945) Lánczos Kornél (1893-1974) Ernest Davidson (1936-)

BL: Public domain; [https://en.wikipedia.org/wiki/Aleksey\\_Krylov#/media/File:Alexey\\_Krylov\\_Old.JPG](https://en.wikipedia.org/wiki/Aleksey_Krylov#/media/File:Alexey_Krylov_Old.JPG) BM: Cornelius Lanczos, November 1972. University of Manchester/UMIST Audio Visual Service Photographc Unit negative number 22/89. <https://www.maths.manchester.ac.uk/~higham/photos/lanczos/lanczos01.htm> BR: https://www.iaqms.org/members/davidson.php

#### **Mezők kvantálása**

![](_page_54_Figure_1.jpeg)

- Kvantumtérelmélet H Hamilton-operátorral:
	- **· Milyen részecskék léteznek a világban?**
	- Mi a tömege ezeknek?
	- Van-e olyan részecske, amelyik elbomlik? Mennyi a felezési ideje?
	- Milyen szórási folyamatokban vesznek részt a részecskék?
	- Hogy változnak az előbbi kérdésekre adott válaszok, ahogy H paramétereit változtatjuk? Vane fázisátalakulás?

#### **Véges térfogati spektrum**

![](_page_56_Figure_1.jpeg)

![](_page_57_Figure_0.jpeg)

TSM data from Elias-Miró, Rychkov, Vitale PHYSICAL REVIEW D 96, 065024 (2017)

#### **Egy példa: φ<sup>4</sup> modell**

![](_page_58_Figure_1.jpeg)

TSM data from Bajnok, Lájer, JHEP 10 (2016) 050

### **Összefoglalás**

Nagy számítási kapacitás A "világ működése": mezők+kvantummechanika Erős csatolás Ezt vizsgáltuk meg alacsony (1+1) dimenzióban Ami érdekes, mert egzotikus dolgok történnek A még nem vizsgált modellek sokasága olyan, mint egy felfedezésre váró óceán

**Köszönöm a figyelmet**

### **Mérés a kvantummechanikában**

#### Vegyünk egy részecskét (példa kedvéért)

- A részecskét egy adott állapotban **preparáljuk** a kísérlet kezdetén. Az állapotot egyértelműen jellemzi a hullámfüggvény
- A hullámfüggvény időbeli változását a kvantummechanika matematikailag **precízen követi** a preparálástól a mérés pillanatáig.
- A mérés pillanatában a részecske állapota **hirtelen** megváltozik. Adott állapotban való megtalálás **valószínűsége** kinyerhető a hullámfüggvényből.

![](_page_61_Figure_5.jpeg)

- Vannak olyan vektorok (irányok), amiket egy adott A operátor különösen "szeret".
- Az ilyen kedvelt irányokba mutató v vektorok megőrzik az irányukat az operátor hatása után.
- Az ilyen vektorok hossza egy határozott, csak az iránytól függő λ faktorral szorzódik. Formálisan:

$$
\hat{A}\cdot v = \lambda \cdot v
$$

Az egyenletet teljesítő v vektorok az A operátor **sajátvektorai**, a hozzájuk tartozó λ szorzófaktorok pedig A **sajátértékei**.

#### Ésszerű megszorításokkal a függvények is megadhatók, mint vektorok: **y**

$$
f(x) = c_1 \cos(x) + c_2 \cos(2x) + ... + c_n \cos(nx) + ...
$$

 $(c_1, c_2, \ldots, c_n, \ldots)$ 

Tehát a **hullámfüggvénynek** is megfeleltethető egy (végtelen dimenziós) vektor!

![](_page_63_Figure_5.jpeg)

- A kvantummechanikában a fizikai mennyiségek az **operátorok**,
- az operátorok **sajátértékei** a lehetséges mérési eredmények,
- és az operátorok **sajátvektorai** azok az állapotok, amelyekben mérve a fenti mennyiséget, egész biztosan a sajátértéket kapjuk mérési eredményként.
- $\bullet$  Általában egy megmérendő ψ állapotra a λ mérési eredmény **valószínűségét** a

$$
\left|\psi\cdot v_\lambda\right|^2
$$

mennyiség adja meg, ahol v a λ-hoz tartozó sajátvektor.

- A legfontosabb operátor az energiát méri. Ezt **Hamiltonoperátor**nak hívják, és a megadásával definiálható a vizsgált fizikai rendszer.
- A sajátérték-egyenletét időfüggetlen Schrödinger-egyenletnek hívják:

$$
\hat{H} \psi = E \psi
$$

Ezt az egyenletet számolja a laptop